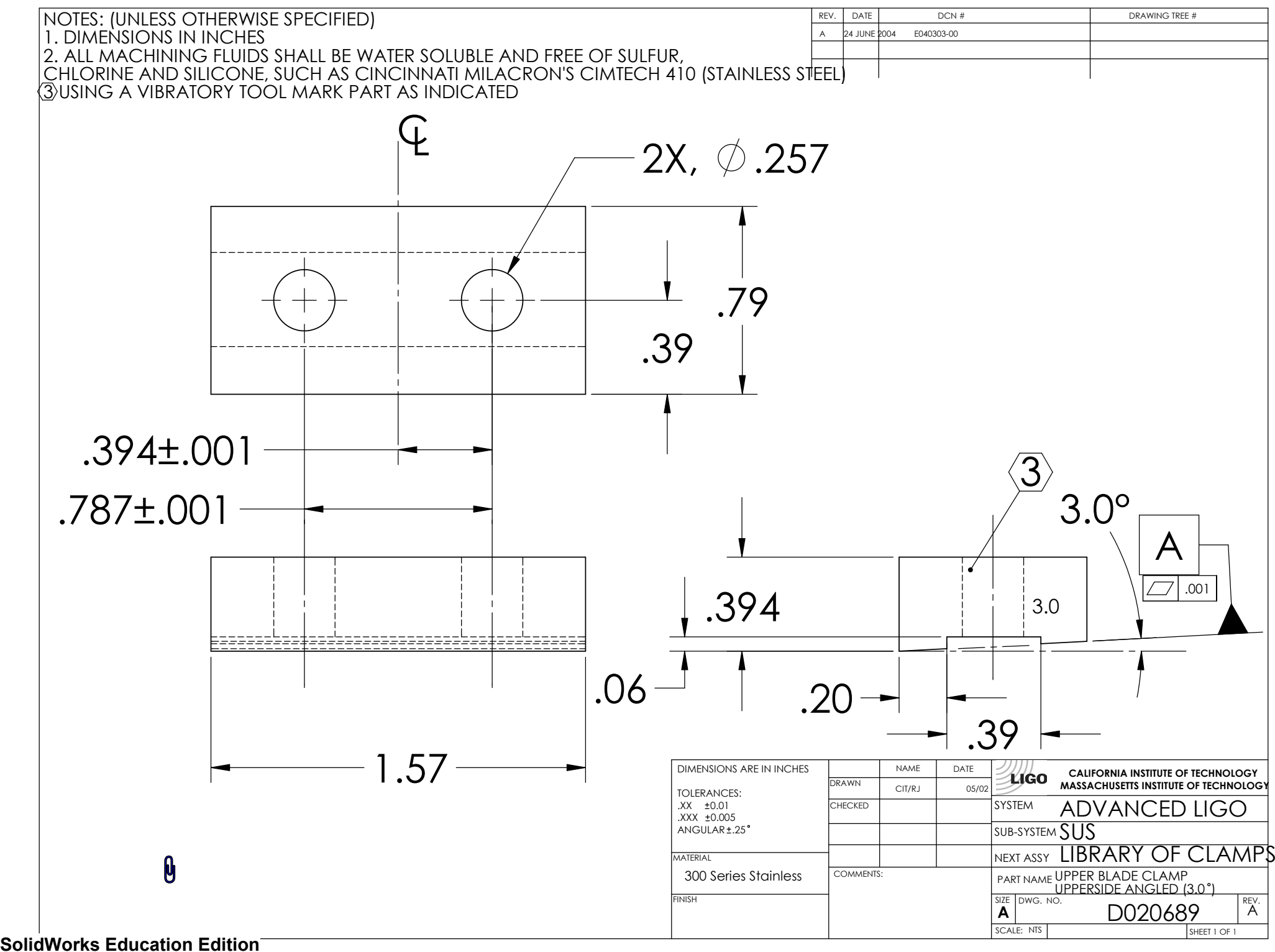

License Instructional Use Only